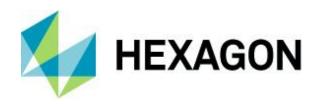

# **Release Guide**

LuciadRIA 2021.0

8 June 2021

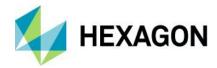

# Contents

| About this release                                       | 3 |
|----------------------------------------------------------|---|
| Benefits of the new features                             | 4 |
| WebAssembly enabled                                      | 4 |
| Sample code to get you started                           | 4 |
| Visual change detection: Swipe and Flicker controllers   | 5 |
| Both 2D and 3D                                           | 5 |
| Sample code to get you started                           | 5 |
| Plug metadata into a 3D Tiles dataset (meshes)           | 6 |
| Sample code to get you started                           | 6 |
| Adding a georeferenced image directly to a LuciadRIA map | 7 |
| Sample code to get you started                           | 7 |
| Extended KML support                                     | 8 |
| Sample code to get you started                           | 8 |
| Other improvements                                       | 9 |
| Other updates                                            | 9 |

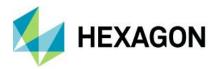

# About this release

The 2021.0 release once more confirms LuciadRIA as state-of-the-art with the adoption of WebAssembly. This release also brings a wide range of new features that make the presentation of your data more interactive. In addition, we enriched the support for styling, symbology, and KML.

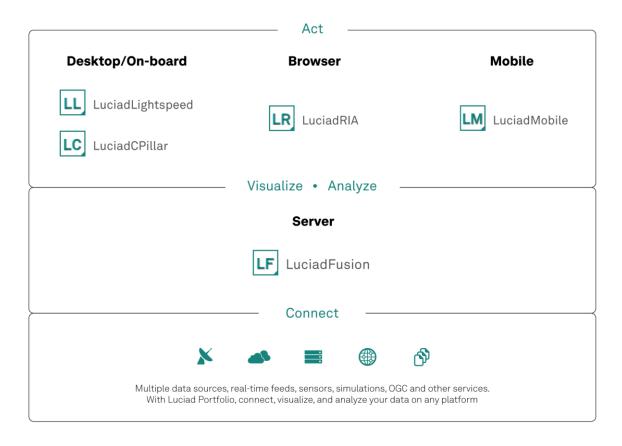

Figure 1: The Luciad Product Portfolio.

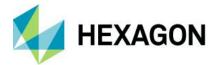

# Benefits of the new features

# WebAssembly enabled

First announced in 2015, WebAssembly (Wasm) is now supported by 93% of installed browsers. Wasm is an assembly-like language offering near-native performance and a compact binary format.

LuciadRIA now uses WebAssembly. This has been added under the hood: no need for you to change your applications, just upgrade to the new release and it will be enabled.

For your applications, the 2021.0 release brings several benefits. First, reduced application size, which will make your application load faster. In addition, Wasm leads to better performance for highly dynamic applications.

Sample code to get you started All WebGL samples now use Wasm.

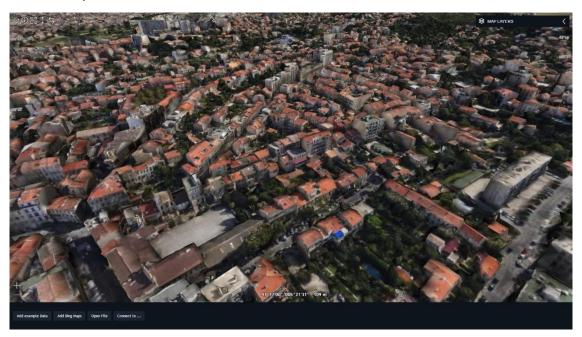

Figure 2: Web Assembly reduces the time-to-screen by 60% for a sample application loading a 3D tile data set, as depicted in the screenshot.

Note: WebAssembly is now a prerequisite for the WebGL map. Migration should be automatic in most situations. Please refer to the release notes for all details.

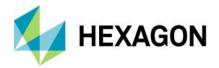

# Visual change detection: Swipe and Flicker controllers

Analysis of land use and land cover or monitoring suspicious movement of troops or material requires comparing situations over time. Because detection of patterns and anomalies is a very important part of how humans learn, human observers are very good at spotting visual changes. To help with the process, we added two tools to LuciadRIA. Both operate on two sets of layers.

The Swipe controller allows you to drag a line over the screen, either horizontally or vertically. On either side of the line, different situations of the same geographical area are depicted. By moving the line, a human observer can spot differences between the situations easily.

The Flicker controller alternates between two situations upon a mouse click. Again, the human eye and brain will detect differences between the situations almost immediately.

#### Both 2D and 3D

These controllers are available in the WebGL view and work in 2D as well as 3D.

### Sample code to get you started

The Swipe and Flicker controllers have been integrated into a few samples (for example, the data formats sample.) Moreover, we have added a dedicated how-to guide, "Visually comparing layers," to the documentation as part of the chapter "Interacting with the view."

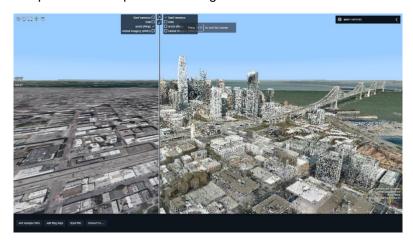

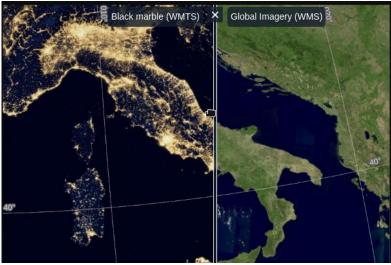

Figure 3: The Swipe and Flicker controllers compare two maps and help users spot changes. This works in both 2D and 3D.

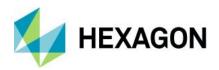

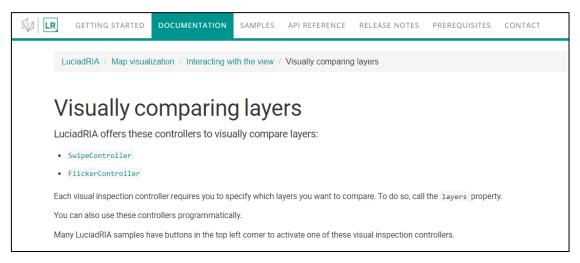

Figure 4: A how-to guide explains how to use the visual change controllers SwipeController and FlickerController.

## Plug metadata into a 3D tile dataset containing meshes

3D tile data typically originates from another data source and is optimized for streaming. A selection of metadata (attributes) is baked into the 3D tiles. For your application, this metadata may be too limited. It is also static because values are fixed at tile creation time.

LuciadRIA 2021.0 offers a solution. You can now add metadata from your business domain to an existing 3D tile mesh data set. As a result, you can query on this metadata and use it for selection and styling of the meshes based on the attribute values. For example, you can color pipelines based on real-time temperature sensor values.

The external metadata is mapped to the objects in the 3D tile mesh data set using the available object IDs. You can update or change the external metadata that you want to associate to the data at runtime.

The externally added metadata can also be dynamic. LuciadRIA will use the most up-to-date values. As expected for a product within the Luciad Portfolio, the attribute value can be updated several times per second for thousands of features.

#### Sample code to get you started

The "Selection on OGC 3D Tiles data" sample has been modified to illustrate adding additional metadata. Moreover, a how-to guide has been added to assist you step by step: "Plugging in properties from external data sources."

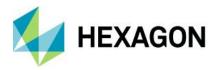

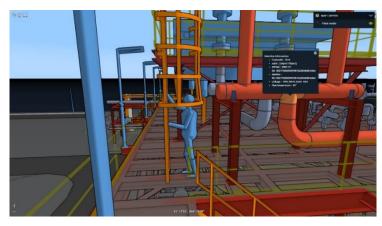

Figure 5: The "Selection on OGC 3D Tiles data" sample illustrates how to color pipe segments based on real-time temperature measurements.

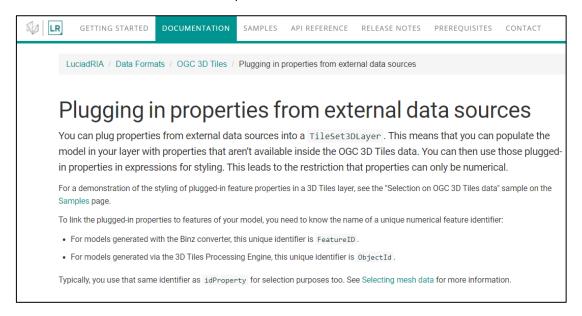

Figure 6: A how-to guide explains plugging in metadata from external data sources.

## Adding a georeferenced image directly to a LuciadRIA map

Typically, the data for a web application is delivered via data services. For imagery, the data is usually delivered via OGC WMS or WMTS services, because that results in the most efficient streaming of the data.

In some situations, it is necessary to receive individual georeferenced images or upload local image files. One example is to look at a new map or aerial picture that may provide the most up-to-date information. LuciadRIA 2021.0 now supports adding georeferenced images directly to the map, bypassing service via OGC WMS or WMTS protocols.

The feature is available for the Canvas as well as the WebGL map. In 3D, the georeferenced images can either be draped over the map or shown at a specific height above the ground.

The implementation of KML ground overlays uses this new capability, but it can be applied to any georeferenced image via usage of the API.

#### Sample code to get you started

A step-by-step how-to guide has been added to assist you. In the example, a GeoTIFF file is used.

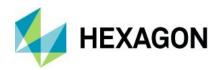

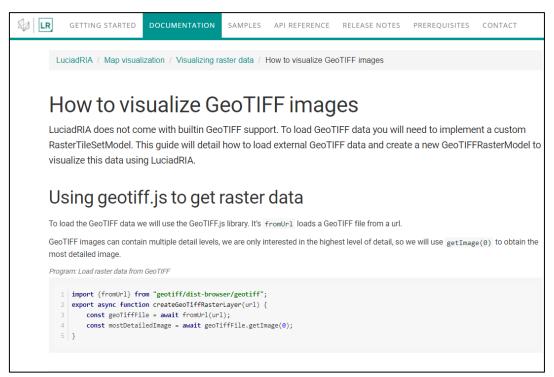

Figure 7: A how-to guide explains adding a GeoTIFF image to your map view.

# Extended KML support

The LuciadRIA KML support has been extended with the following additional features, all available both on the Canvas map and the WebGL map:

- Ground overlays
- Screen overlays
- · Highlighted style
- · Icon modulation colors
- Time stamps

# Sample code to get you started

The KML sample has been extended to illustrate the new capabilities.

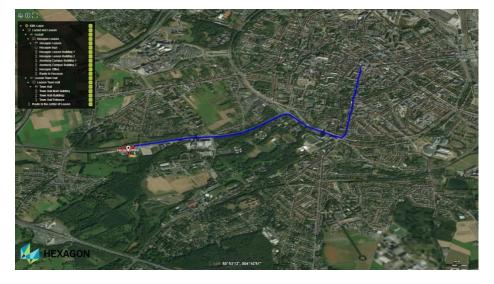

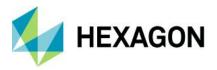

Figure 8: The KML sample provides a full overview of all available KML features.

#### Other improvements

- Mil-Std 2525D and APP-6D are now fully supported in LuciadRIA, along with several other versions of these standards. You can find this capability in the Defense Symbology component, an option within the LuciadRIA Pro Tier.
- LuciadRIA 2021.0 includes some styling improvements:
  - You can now apply a specific style on features when the mouse cursor hovers over them.
  - You can now draw world-sized icons. These are icons that have a size expressed in a length unit (meters, feet, etc.) instead of pixels. Instead of having a fixed size on the screen, these icons grow or shrink when you zoom on the map. This capability is also available as part of the OGC SE support.
- The OGC WFS client API now allows users to specify a particular property to be used as the feature ID. This comes in handy when the WFS server does not display the ID of returned features in line with the GeoJSON standard.

# Other updates

- LuciadRIA 2021.0 prerequisites:
  - WebAssembly is now required for using the WebGL map. Please contact us if your system does not yet support Wasm.
  - LuciadRIA is now based on Typescript 4.1.
- Upgrade considerations:
  - Starting with the 2021.0 release, LuciadRIA will no longer support Internet Explorer 11. Previous versions of LuciadRIA will continue support for IE11 for as long as they are actively maintained. Please contact us if you have currently deployed your application on systems running IE11.
  - As previously announced, 2020.1 was the last release of LuciadRIA including the AMD module version of LuciadRIA. In LuciadRIA version 2021.0, only the ES6 module version of the API is included. Please contact us if you are still integrating the AMD modules in your project.

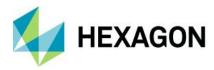

# **About Hexagon**

Hexagon is a global leader in sensor, software and autonomous solutions. We are putting data to work to boost efficiency, productivity, and quality across industrial, manufacturing, infrastructure, safety, and mobility applications.

Our technologies are shaping urban and production ecosystems to become increasingly connected and autonomous — ensuring a scalable, sustainable future.

Hexagon's Geospatial division creates solutions that deliver a 5D smart digital reality with insight into what was, what is, what could be, what should be, and ultimately, what will be.

Hexagon (Nasdaq Stockholm: HEXA B) has approximately 21,000 employees in 50 countries and net sales of approximately 4.4bn USD. Learn more at hexagon.com and follow us @HexagonAB.

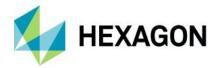

#### Copyright

© 2021 Hexagon AB and/or its subsidiaries and affiliates. All rights reserved. Hexagon has registered trademarks in many countries throughout the world. Visit the Trademarks Page http://www.hexagongeospatial.com/legal/trademarks for information about the countries in which the trademarks are registered. See Product Page and Acknowledgments for more information.

#### Product Documentation Terms of Use

PLEASE READ THESE TERMS CAREFULLY BEFORE USING HEXAGON GEOSPATIAL'S DOCUMENTATION ("DOCUMENT"). USE OF THIS DOCUMENT INDICATES ACCEPTANCE OF THIS AGREEMENT WITHOUT MODIFICATION. IF YOU DO NOT AGREE TO THE TERMS HEREOF ("TERMS"), DO NOT USE THIS DOCUMENT.

#### Use Of This Document

All materials in this Document are copyrighted and any unauthorized use may violate worldwide copyright, trademark, and other laws. Subject to the terms of this Agreement, Hexagon Geospatial (a Division of Intergraph Corporation) and Intergraph's subsidiaries ("Intergraph") hereby authorize you to reproduce this Document solely for your personal, non-commercial use. In consideration of this authorization, you agree to retain all copyright and other proprietary notices contained therein. You may not modify the Materials in any way or reproduce or publicly display, perform, or distribute or otherwise use them for any public or commercial purpose, except as specifically authorized in a separate agreement with Hexagon Geospatial.

The foregoing authorization specifically excludes content or material bearing a copyright notice or attribution of rights of a third party. Except as expressly provided above, nothing contained herein shall be construed as conferring by implication, estoppel or otherwise any license or right under any copyright, patent or trademark of Hexagon Geospatial or Intergraph or any third party.

If you breach any of these Terms, your authorization to use this Document automatically terminates. Upon termination, you will immediately destroy any downloaded or printed Materials in your possession or control.

#### **Disclaimers**

ALL MATERIALS SUPPLIED HEREUNDER ARE PROVIDED "AS IS", WITHOUT WARRANTY OF ANY KIND, EITHER EXPRESSED OR IMPLIED, INCLUDING, BUT NOT LIMITED TO, ANY IMPLIED WARRANTIES OF MERCHANTABILITY, FITNESS FOR A PARTICULAR PURPOSE, OR NON-INFRINGEMENT. Hexagon Geospatial does not warrant that the content of this Document will be error-free, that defects will be corrected, or that any Hexagon Geospatial Website or the services that make Materials available are free of viruses or other harmful components.

Hexagon Geospatial does not warrant the accuracy and completeness of this Document. Hexagon Geospatial may make changes to this Document at any time without notice.

#### **Limitation Of Liability**

IN NO EVENT SHALL HEXAGON GEOSPATIAL BE LIABLE FOR ANY DIRECT, INDIRECT, INCIDENTAL, SPECIAL OR CONSEQUENTIAL DAMAGES, OR DAMAGES FOR LOSS OF PROFITS, REVENUE, DATA OR USE, INCURRED BY YOU OR ANY THIRD PARTY, WHETHER IN AN ACTION IN CONTRACT OR TORT, ARISING FROM YOUR ACCESS TO, OR USE OF, THIS DOCUMENT.

#### Indemnification

You agree to defend, indemnify, and hold harmless Hexagon Geospatial, its officers, directors, employees, and agents from and against any and all claims, liabilities, damages, losses or expense, including reasonable attorneys' fees and costs, arising out of or in any way connected with your access to or use of this Document.

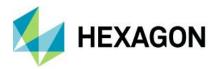

#### Use Of Software

Use of software described in this Document is subject to the terms of the end user license agreement that accompanies the software, if any. You may not download or install any software that is accompanied by or includes an end user license agreement unless you have read and accepted the terms of such license agreement. Any such software is the copyrighted work of Hexagon Geospatial, Intergraph or its licensors. Portions of the user interface copyright 2012- Telerik AD.

### Links To Third Party Websites

This Document may provide links to third party websites for your convenience and information. Third party websites will be governed by their own terms and conditions. Hexagon Geospatial does not endorse companies or products to which it links.

Third party websites are owned and operated by independent parties over which Hexagon Geospatial has no control. Hexagon Geospatial shall not have any liability resulting from your use of the third party website. Any link you make to or from the third party website will be at your own risk and any information you share with the third party website will be subject to the terms of the third party website, including those relating to confidentiality, data privacy, and security.

#### **Trademarks**

The trademarks, logos and service marks ("Marks") displayed in this Document are the property of Hexagon Geospatial, Intergraph or other third parties. Users are not permitted to use Marks without the prior written consent of Hexagon Geospatial, Intergraph or the third party that owns the Mark. "Intergraph" is a registered trademark of Intergraph Corporation in the United States and in other countries. Other brands and product names are trademarks of their respective owners.

Find additional trademark information http://www.hexagongeospatial.com/legal/trademarks.

# Procedure For Making Claims Of Copyright Infringement

Notifications of claimed copyright infringement should be sent to Hexagon Geospatial by mail at the following address: Intergraph Corporation, Attn: Intergraph Legal Department, P.O. Box 240000, Huntsville, Alabama 35824.

#### **US Government Restricted Right**

Materials are provided with "RESTRICTED RIGHTS." Use, duplication, or disclosure of Materials by the U.S. Government is subject to restrictions as set forth in FAR 52.227-14 and DFARS 252.227-7013 et seq. or successor provisions thereto. Use of Materials by the Government constitutes acknowledgment of Hexagon Geospatial or Intergraph's proprietary rights therein.

#### International Use

You may not use or export Materials in violation of U.S. export laws and regulations. Hexagon Geospatial makes no representation that Materials are appropriate or available for use in every country, and access to them from territories where their content is illegal is prohibited.

Hexagon Geospatial provides access to Hexagon Geospatial international data and, therefore, may contain references or cross references to Hexagon Geospatial products, programs and services that are not announced in your country. These references do not imply that Hexagon Geospatial intends to announce such products, programs or services in your country.

The Materials are subject to U.S. export control and economic sanctions laws and regulations and you agree to comply strictly with all such laws and regulations. In addition, you represent and warrant that you are not a national of, or otherwise located within, a country subject to U.S. economic sanctions (including without limitation Iran, Syria, Sudan, Cuba, and North Korea) and that you are not otherwise prohibited from receiving or accessing the Materials under U.S. export control and economic sanctions laws and regulations. Hexagon Geospatial makes no representation that the Materials are appropriate or available for use in every country, and access to them from territories where their content is illegal is prohibited. All rights to use the Materials are granted on condition that such rights are forfeited if you fail to comply with the terms of this agreement.

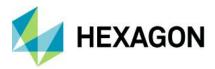

#### Revisions

Hexagon Geospatial reserves the right to revise these Terms at any time. You are responsible for regularly reviewing these Terms. Your continued use of this Document after the effective date of such changes constitutes your acceptance of and agreement to such changes.

### Applicable Law

This Document is created and controlled by Hexagon Geospatial in the State of Alabama. As such, the laws of the State of Alabama will govern these Terms, without giving effect to any principles of conflicts of law. You hereby irrevocably and unconditionally consent to submit to the exclusive jurisdiction of the United States District Court for the Northern District of Alabama, Northeastern Division, or the Circuit Court for Madison County, Alabama for any litigation arising out of or relating to use of this Document (and agree not to commence any litigation relating thereto except in such courts), waive any objection to the laying of venue of any such litigation in such Courts and agree not to plead or claim in any such Courts that such litigation brought therein has been brought in an inconvenient forum. Some jurisdictions do not allow the exclusions or limitations set forth in these Terms. Such exclusions or limitations shall apply in all jurisdictions to the maximum extent allowed by applicable law.

#### Questions

Contact us https://www.hexagongeospatial.com/about-us/our-company/contact-us with any questions regarding these Terms.